### N9 ! - 2 1 948

#### **HYPERMEDIA AND INTELLIGENT TUTORING APPLICATIONS IN A MISSION** OPERATIONS **ENVIRONMENT**

#### Troy Ame Code 52 Goddard Space Flight Center

#### and

Clifford Baker Carlow Associates Incorporation Fairfax, Virgin

 $\label{eq:2.1} \mathcal{X} = \{x_1, x_2, \ldots, x_n\} \subset \mathcal{X} \subset \mathcal{X}$ 

#### **Overview**

The Automation **Technology** Section at Goddard Space Flight Center is investigating hypermedia, hypertext, and Intelligent Tutoring System (ITS) applications to support all phases of mission operations. Current NASA/Goddard research is addressing:

- Research into the application of hypermedia and ITS technology to improve system performance and safety in supervisory control - with an emphasis on modeling operator's intentions in the form of goals, plans, tasks, and actions.
- Review of hypermedia and ITS technology as may be applied to the tutoring of command and control languages.
- Development of a hypertext based ITS to train Flight Operations Teams (FOT) the Systems Test and Operations Language (STOL).

This presentation highlights specific hypermedia and ITS application areas, including: computer aided instruction of flight operation teams (STOL ITS) and control center software development tools (CHIMES and STOL Certification Tool)

# **STOL ITS**

The STOL Intelligent **Tutoring** System (ITS) has the following design objectives:

- STOL **ITS** will be designed to **assist** NASA control center personnel in learning Systems **Test** and Operations Language (STOL).
- The STOL ITS will be designed to provide the Gamma Ray Observatory (GRO) Flight Operations Team (FOT) with introductory and refresher training/tutoring on STOL and its applications to the GRO/FOT.
- **Develop a** user interface, employing **aspects** of hypermedia, for an **ITS** to assist NASA control center personnel in learning Systems Test and Operations Language (STOL).
- **Modules** may serve as an ITS for other control languages such as the User Interface Language (UIL).

# **ITS/Hypermedia Functions**

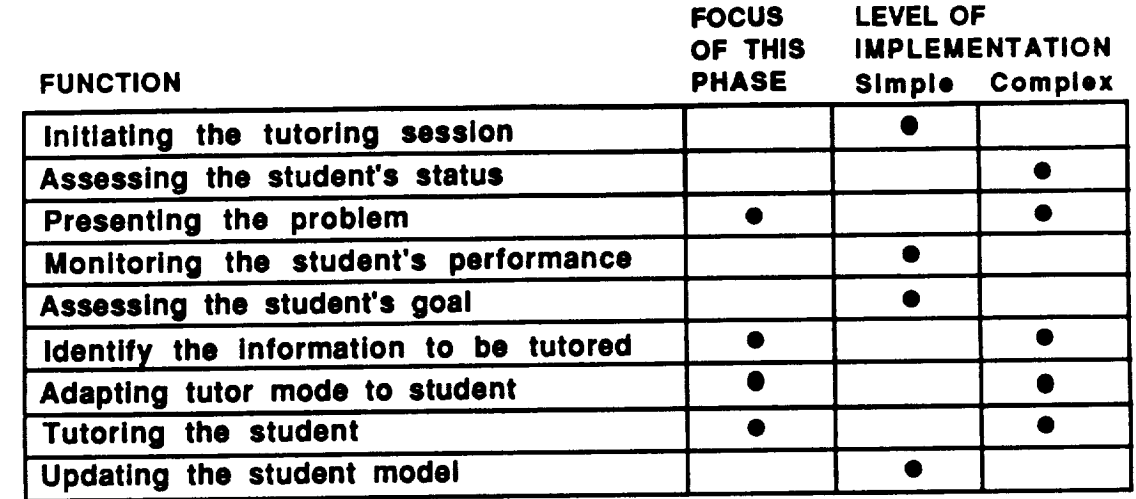

#### **User Interface is a** Central **Issue in the STOL ITS Development**

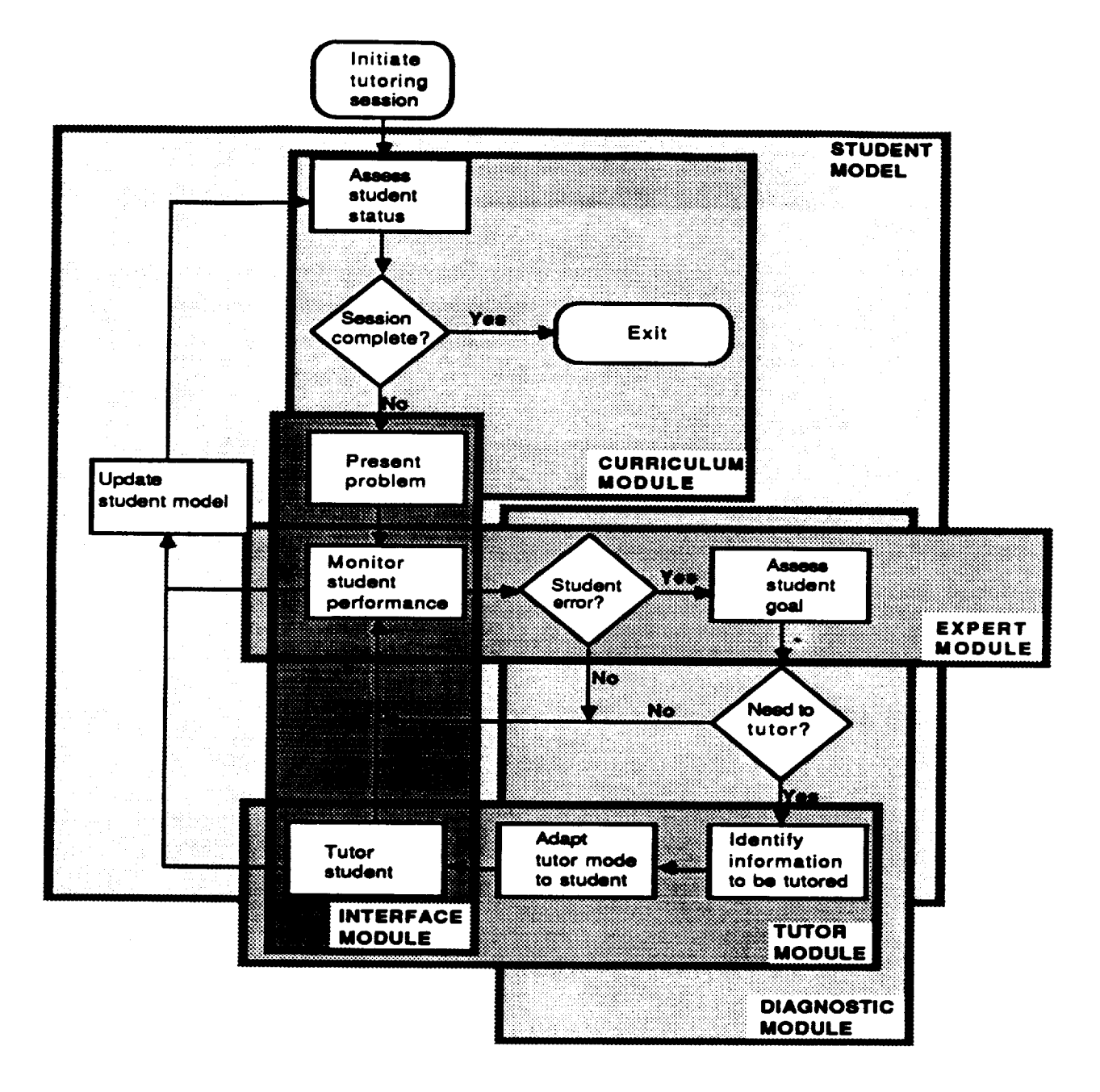

### **STOL ITS Interface Issues**

#### Emphasize the user **interface:**

- ITS development matured to the point of becoming usercentered
- complex, relational information to be presented
- use the user interface prototype to gather user data
- use the prototype to evaluate different tutoring strategies
- use the prototype in the knowledge acquisition phase

The STOL ITS uses a hypertext interface, currently expanding towards a hypermedia environment

### **STOL User Interface**

The STOL ITS user interface is:

- Graphic
- Relational
- Employs animation
- Hypertext presentations
- Tending towards hypermedia

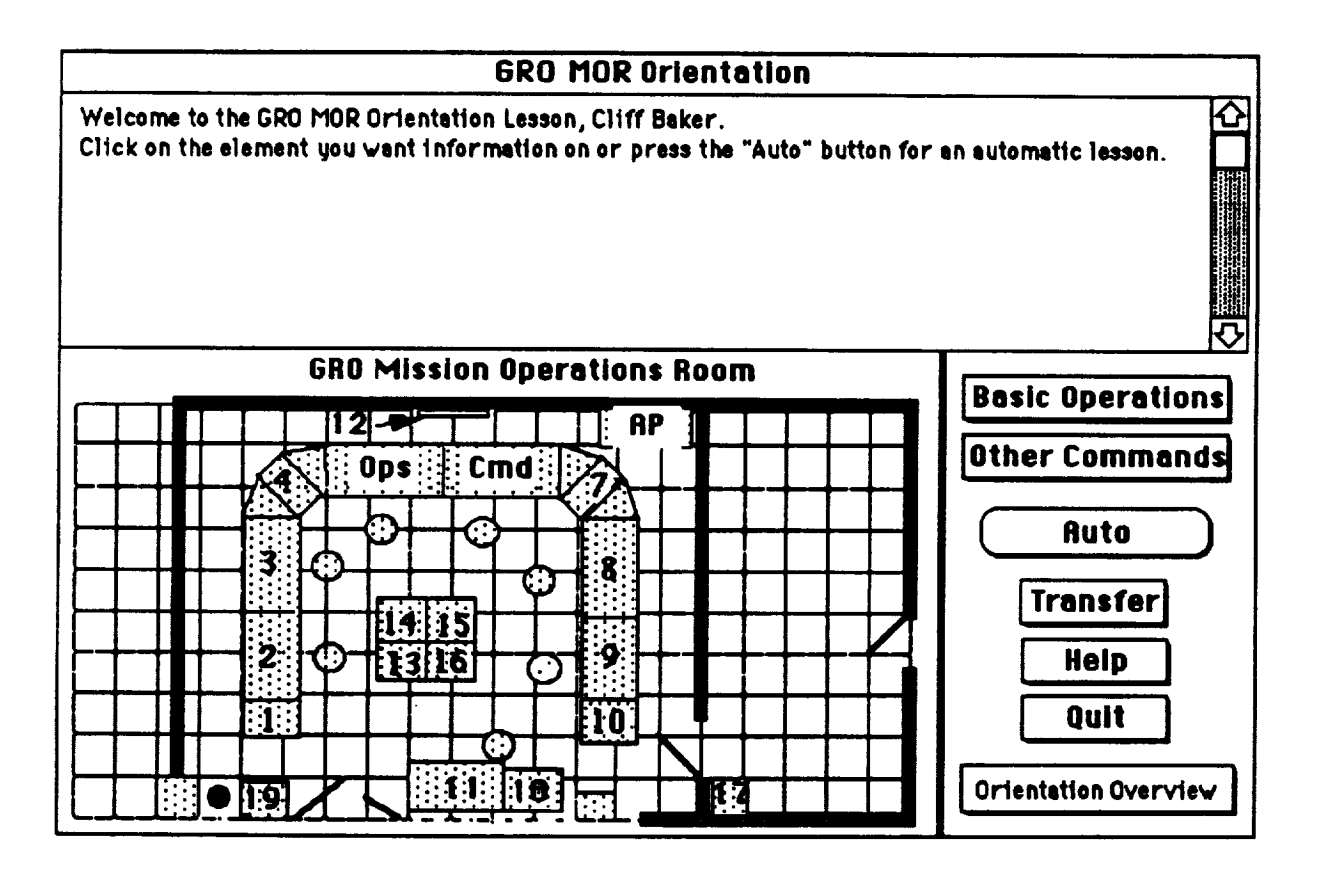

### **STOL ITS Orientation**

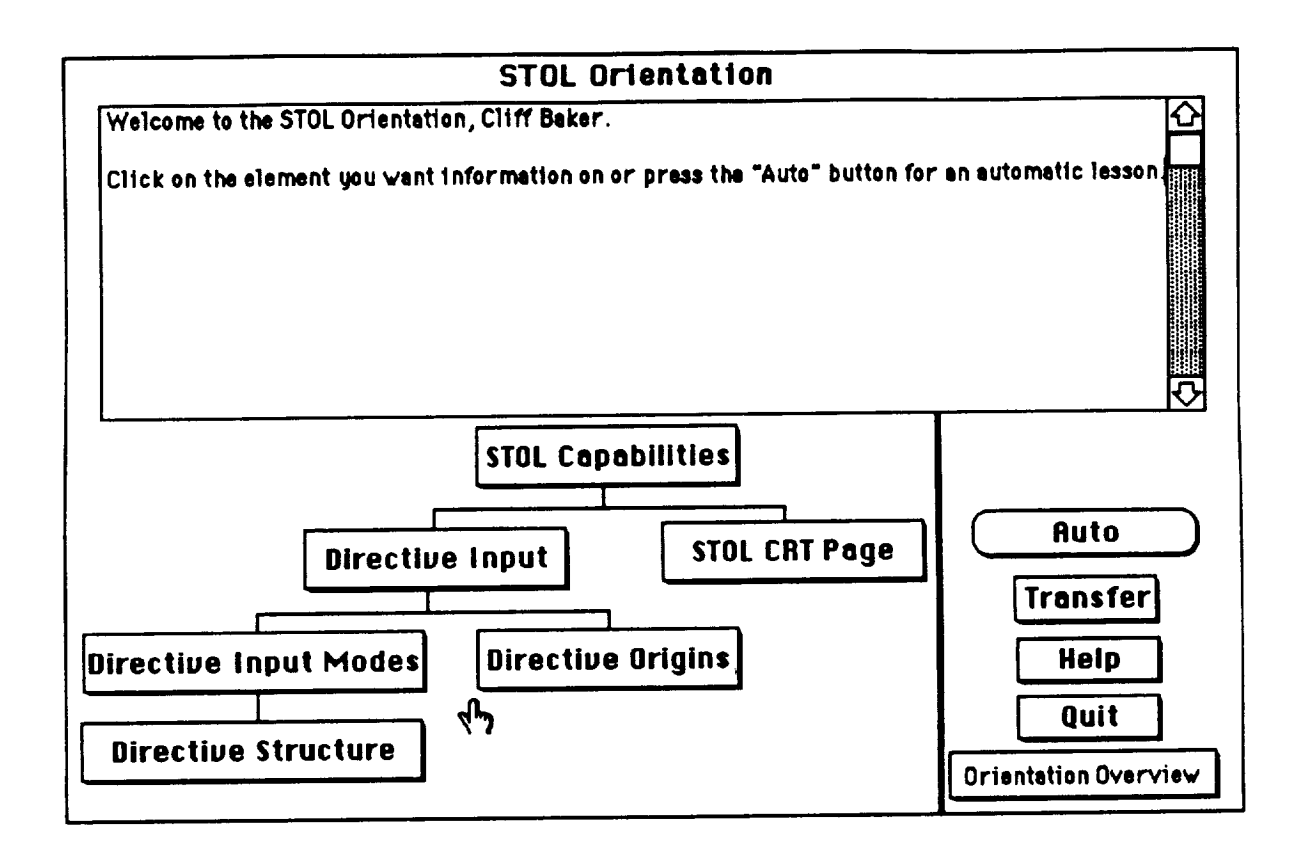

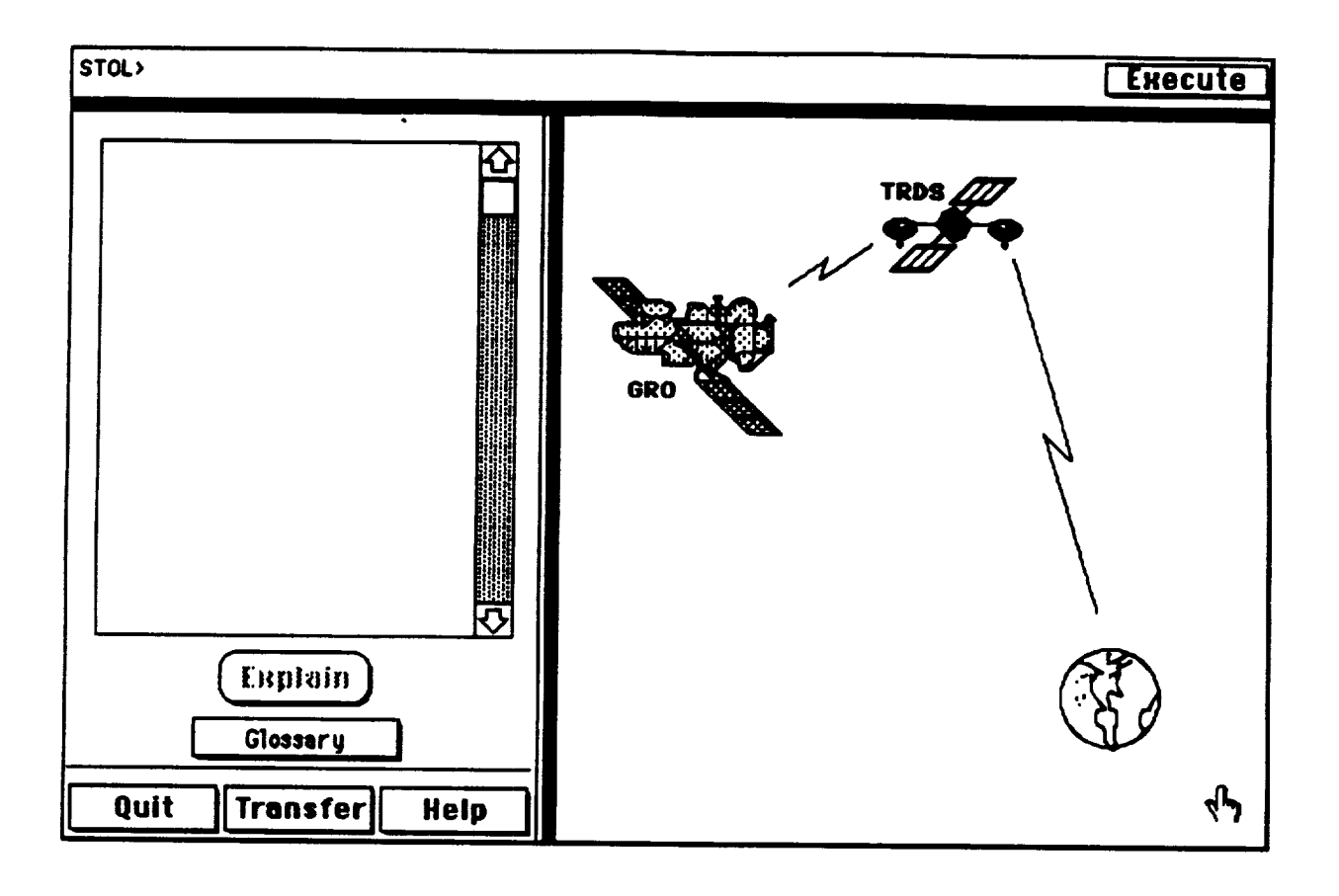

#### **Animated Feedback Provided**

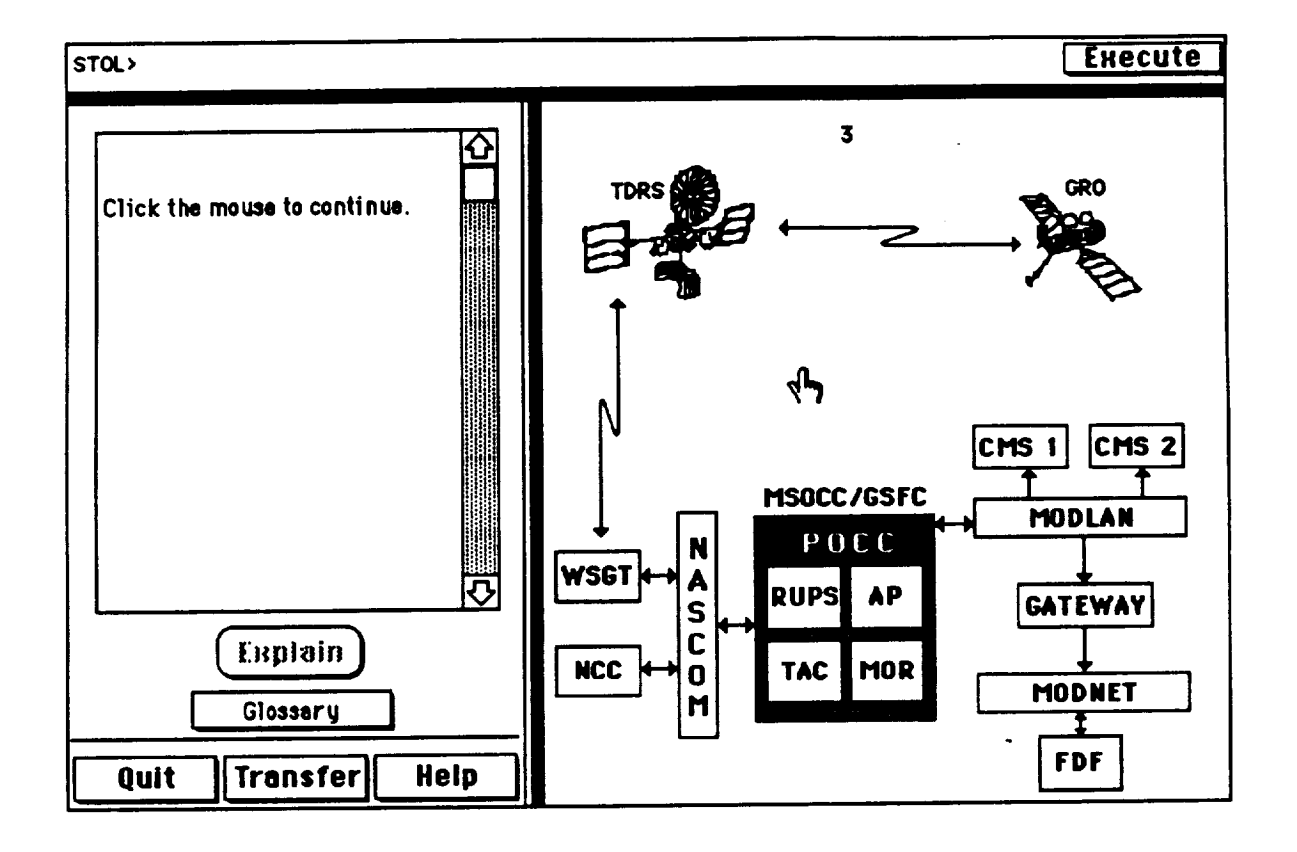

# **Animated Feedback (continued)**

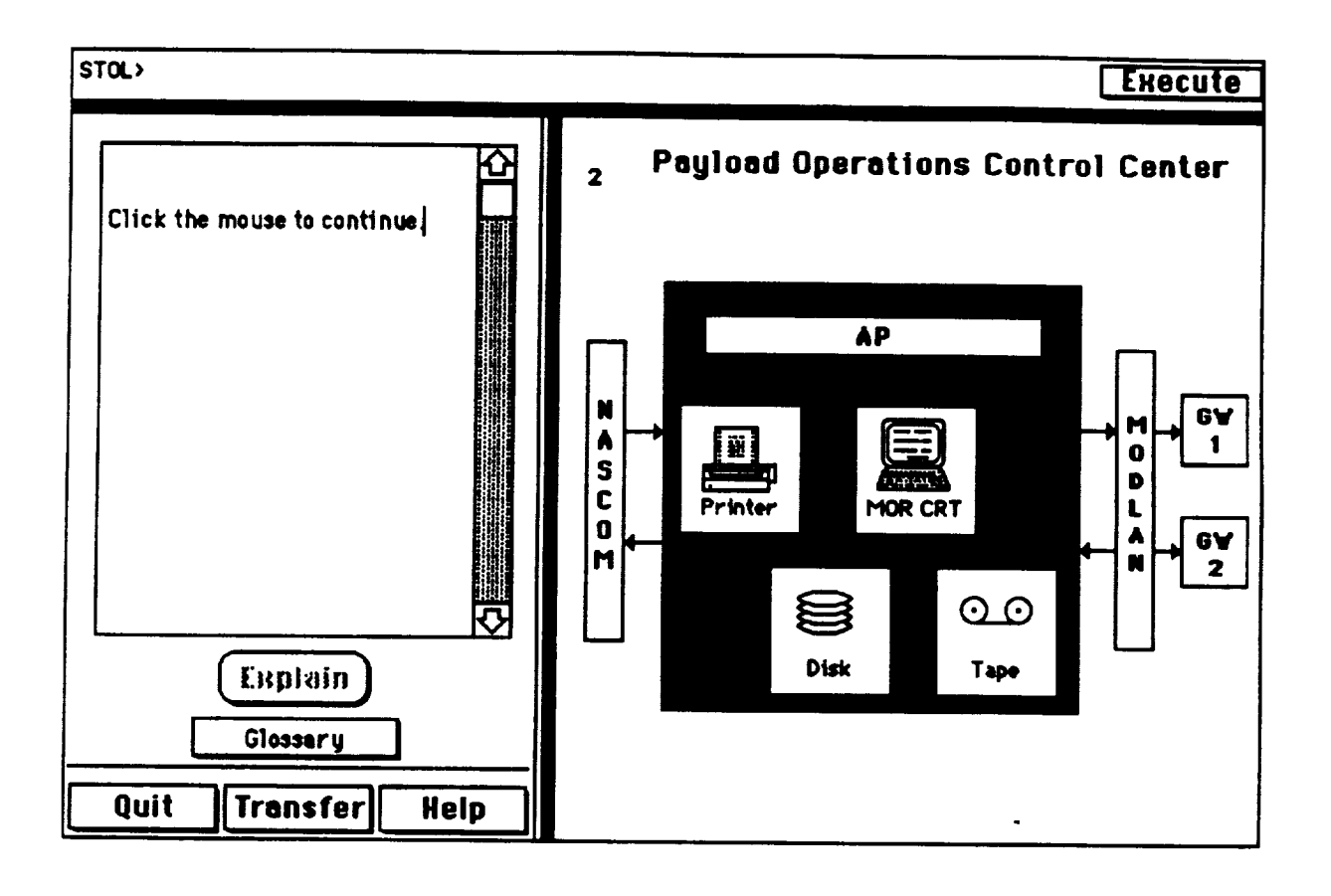

# Hypertext Glossary

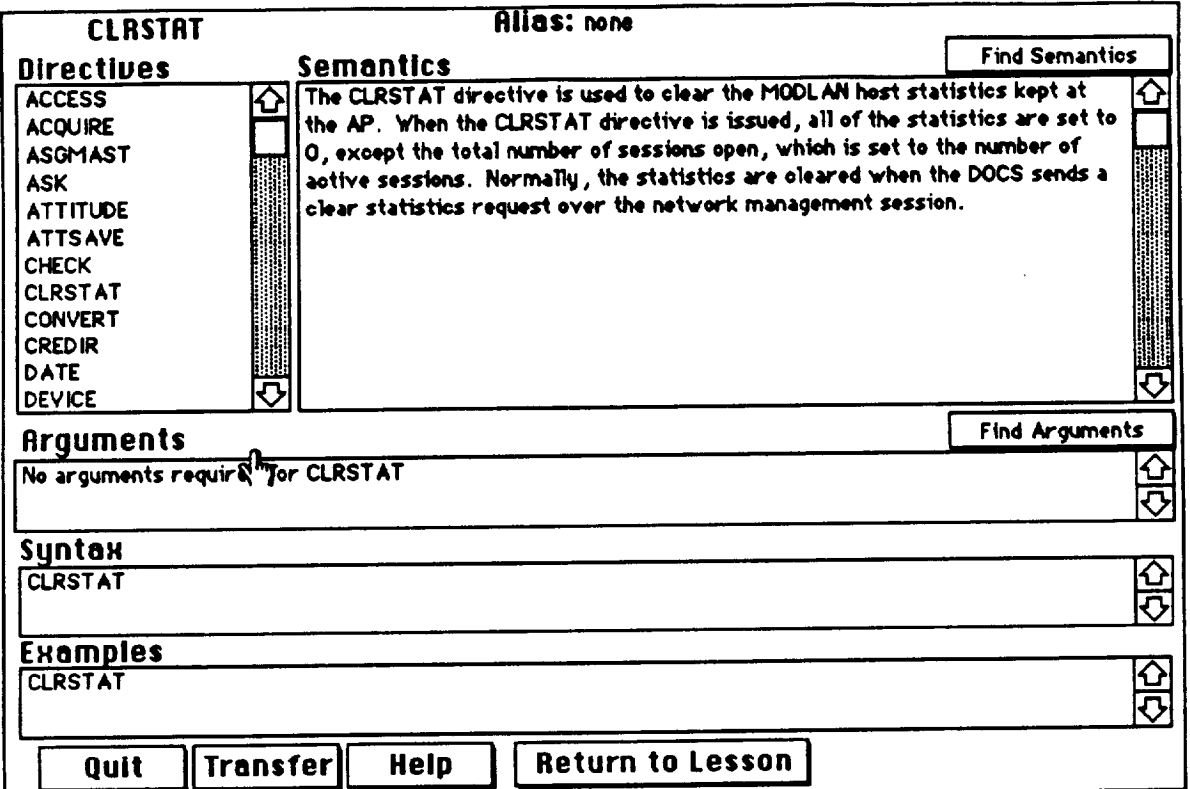

# **STOL Certification Tool**

The STOL Certification Tool was developed to:

- **•** collect error data on STOL users (commands, aliases, arguments, syntax)
- **•** provide a basis for developing and validating STOL ITS student models
- provide a tool for certification of STOL users after and during training (including STOL ITS training)
- **° develop** algorithms/rules for student **assessments**

The certification tool has **a** simple interface and architecture...

#### **Certification Tool Poses a Problem...**

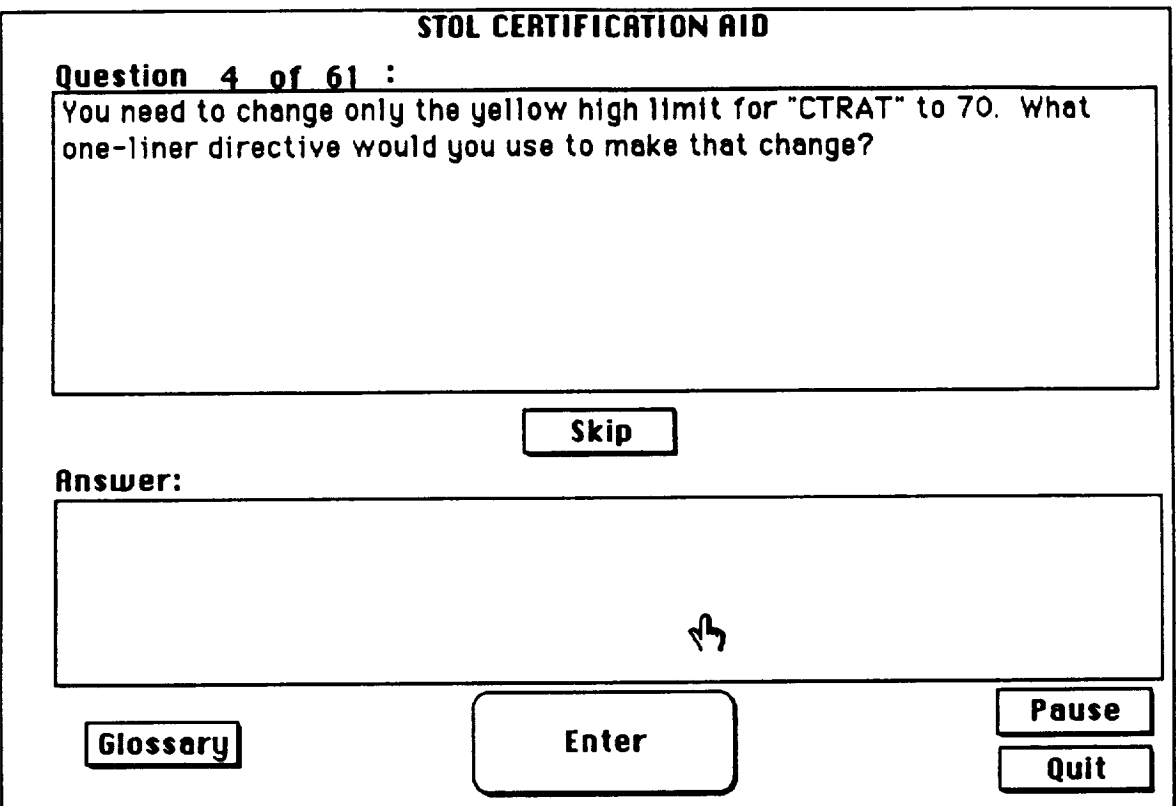

# **And the Student Responds...**

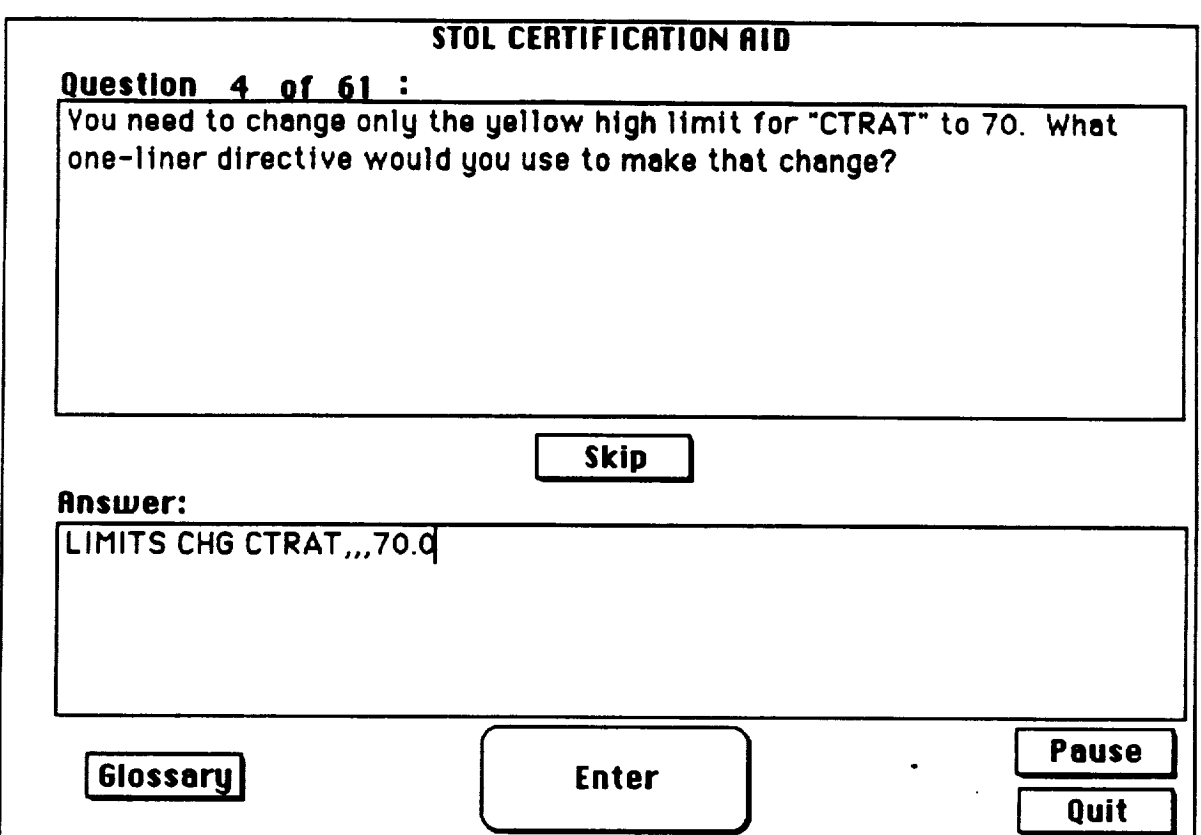

After which the tool determines whether the response is correct logs the data, and poses a subsequent problen

#### **The Student May Also Access a** Detailed STOL Glossa

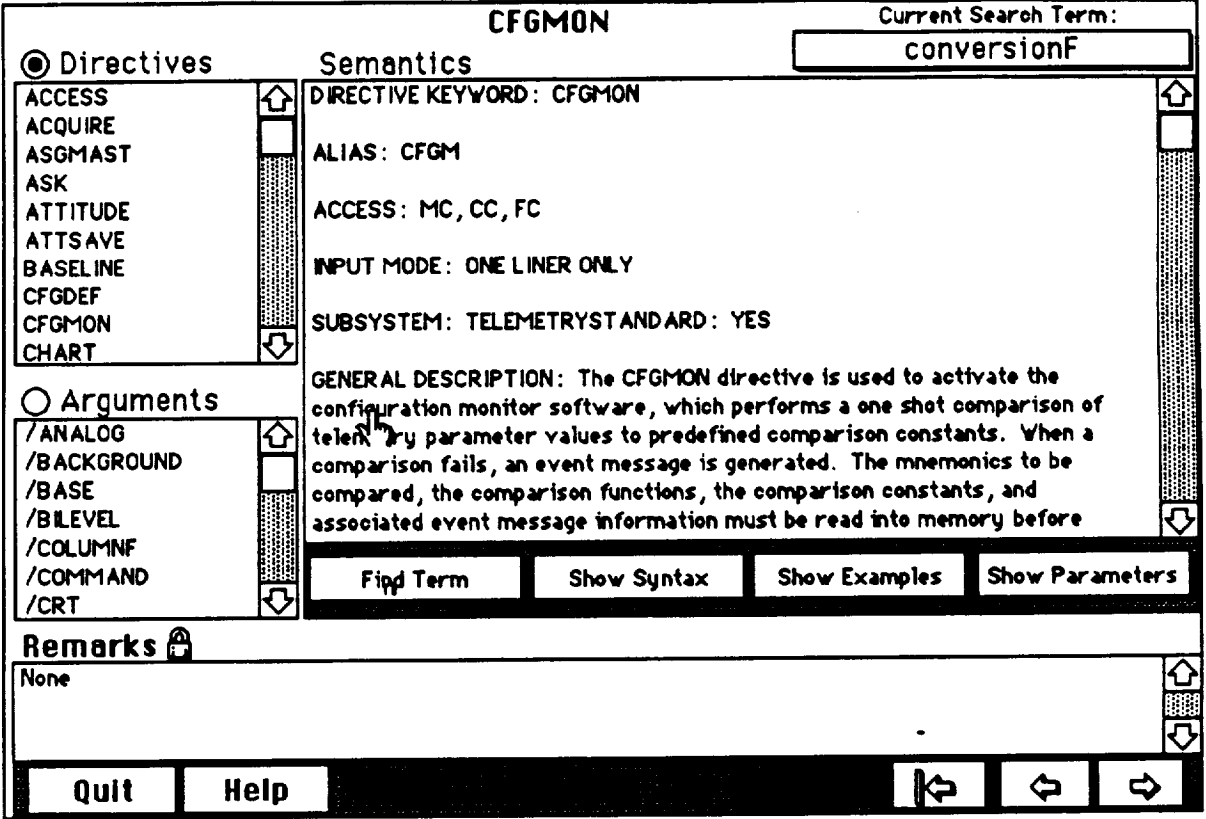

#### Computer-Human **Interaction Models (CHIMES)**

CHIMES is a prototype expert system under development which evaluates/analyzes user-computer interface designs.

CHIMES:

- **•** accepts interface descriptions **(tasks, operations)**
- **•** accepts interface designs
- **•** initiates interface design evaluations
- **•** summarizes interface design deficiencies
- **•** provides recommendations for modifying/improving interfaces

CHIMES is directed at detailed interface design evaluation, addressing concerns such as:

- screen density
- visual demand  $\bullet$
- readability  $\bullet$
- target identification  $\bullet$
- object manipulation $\bullet$